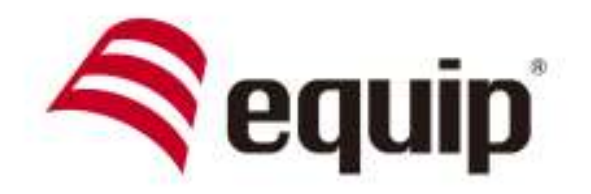

# **WIRELESS NOTEBOOK PRESENTER 4-IN-1**

Universal | 610023

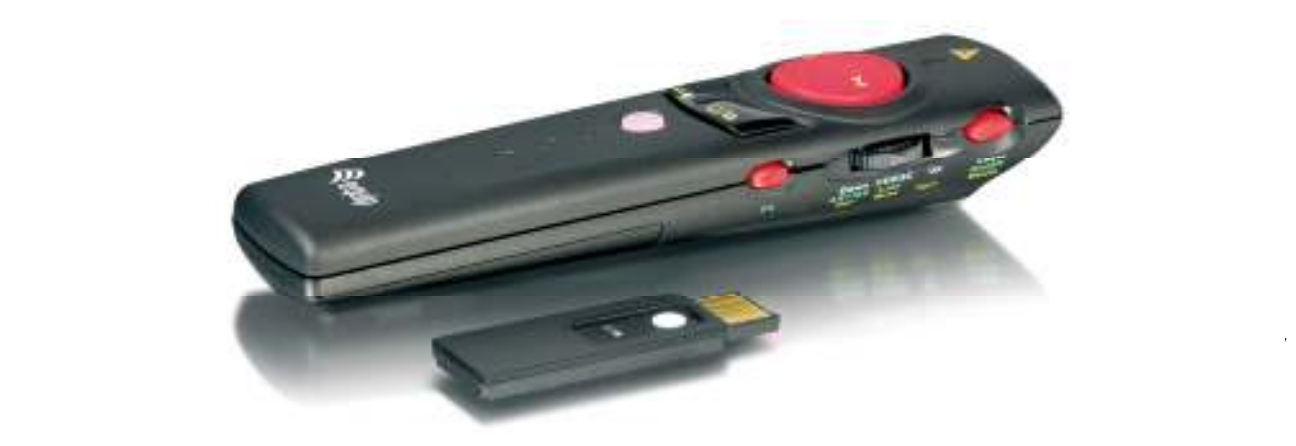

## IMPORTANT SAFETY AND HEALTH INFORMATION

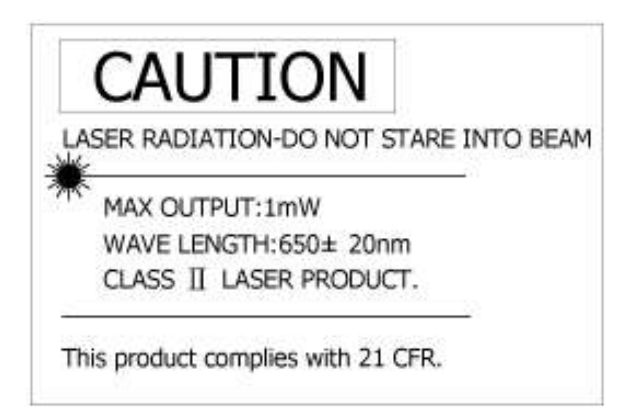

### WARNING! RISK OF INJURY!

Laser beam can cause permanent damage to eyes. Do not look into the laser beam or shine the laser beam into your eyes, other peoples' eyes, or pet's eyes.

### WARNING! RISK OF INJURY!

Keep this device away from Children. This is a working tool, not a toy or entertainment device. It should only be used by adults.

### Trademarks:

Windows, Windows Media, Microsoft and PowerPoint are registered trademarks of Microsoft Corporation.

iTunes is a registered trademarks of Apple Computer, Inc.

PowerDVD is a registered trademark of CyberLink Corp.

WinDVD is a registered trademark of InterVideo, Inc.

Other trademarks and registered trademarks not listed above may be used in this manual.

# Table of Contents

# Chapter 1 Introduction

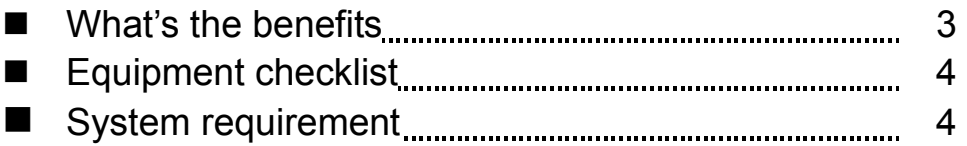

# Chapter 2 Getting Started and Operation Mode

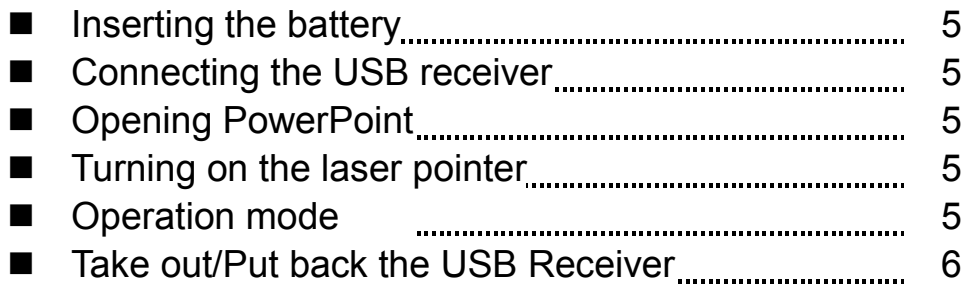

# Chapter 3 Using the 4-in-1 Wireless Media Presenter

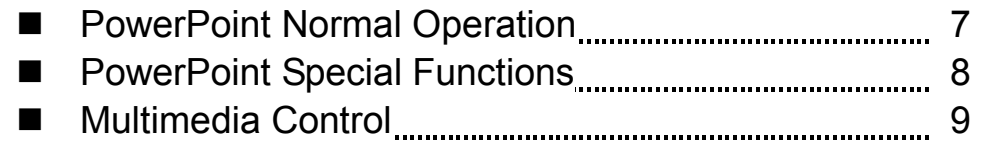

# Chapter 4 Additional Information

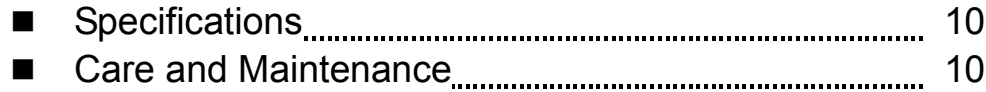

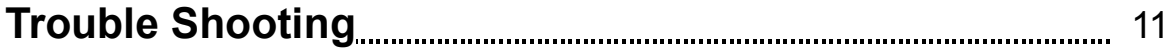

# Chapter 1 Introduction

#### Thank you for choosing our 4-in-1 Wireless Media Presenter —"Totally Control Your Presentation and PC Multimedia"

#### **Number** What's the benefits

#### $\Box$ 4-in-1 multi-function

The 4-in-1 Wireless Media Presenter combines the features of the PowerPoint Controls, Laser Pointer, Wireless Mouse and PC Multimedia Remote Control into one elegant device. Excellent 2.4GHz RF technology enables you to control the computer up to 100 feet (30 meters) away from the receiver (connected to the USB port), the laser pointer functions up to 130 feet (40 meters) from the target.

#### $\Box$ Making your presentation easier and more successful

When making presentation, with the 4-in-1 Wireless Media Presenter, you don't need to stand beside your notebook computer or have an additional person to assist you, nor do you need to aim at the USB receiver.

#### $\Box$ Having your own way to your PC Multimedia

When enjoying your PC multimedia, the 4-in-1 Wireless Media Presenter provides you with a single tool to manage your Windows Media Player or iTunes running on Windows® .

#### $\Box$ Easy to use

The 4-in-1 Wireless Media Presenter is a USB plug-and-play device with no additional software required. The laser beam safety switch protects people from unintentional laser beam into human eyes.

#### $\Box$ Easy to carry

The patent slim RF receiver integrated with the Presenter, it can be easily put in the lightweight, protective carrying case when traveling.

# **Equipment Checklist**

### Carefully unpack your 4-in-1 Wireless Media Presenter, and make sure you have all the following items:

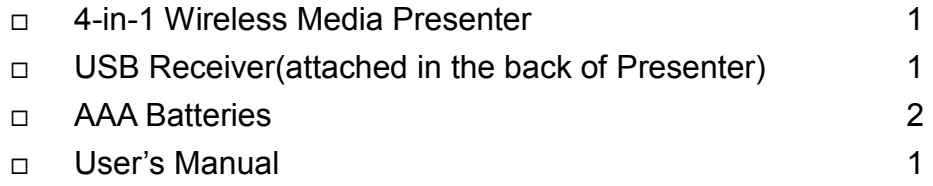

# **Requirements**

Windows® 98SE/ME/2000/XP/VISTA/7 Mac OS 9.1 or higher An available USB port

# Chapter 2 Getting Started and Operation Mode

### $\blacksquare$  Inserting the batteries

Open the battery cover in the back and insert two AAA batteries.

### ■ Connecting the USB receiver

Take out the USB receiver in the back (please refer to page 6), label side down and plug it exactly into an USB port. Do as follows, depending on operating system:

#### $\Box$ Windows® 2000/XP/VISTA/ 7

The operating system identifies the receiver as a "USB Human Interface Device" and begins installation automatically. Follow the instructions or messages on the screen to complete the installation.

#### $\Box$ Windows® 98 SE/ME

The system prompts you to insert the operating system CD-ROM. Follow the instructions on the screen to install the required drivers.

#### $\Box$ Mac® OS

The receiver is automatically installed and enabled.

### **Dening PowerPoint and other necessary files on your screen**

### **Turning on the laser pointer**

Press "Fn" and "On/Off" button on the right side simultaneously till the front Mode Indicator blinking in red.

### **n** Operation Mode

There are two operation modes: One is 『PowerPoint Presentation Mode』, another is 『Multimedia Mode』, Default setting in 『PowerPoint Presentation Mode』. (Please refer to page 7 "Fn: Change Mode")

Note: There are 3 colors words on the right side of the Wireless Media Presenter:

- 1. White for PowerPoint normal operation (please refer to page 7)
- 2. Green for PowerPoint special functions (please refer to page 8)
- 3. Yellow for Multimedia remote control (please refer to page 9)

Note: Please make sure you are on the right mode when use.

### ■ Take out the USB receiver

Figure 1 Pull up the USB receiver as the following figure.

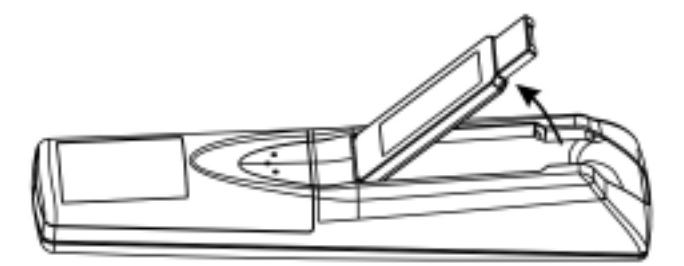

Figure 2 Then you can easily take the USB receiver out from the compartment.

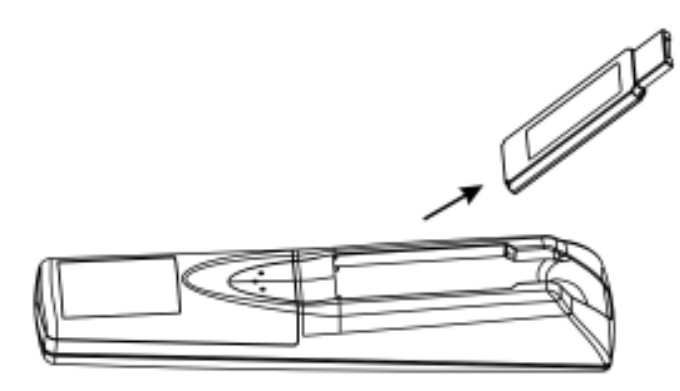

■ Put back the USB receiver

Figure 3 Insert the bottom of the USB receiver with the label side up.

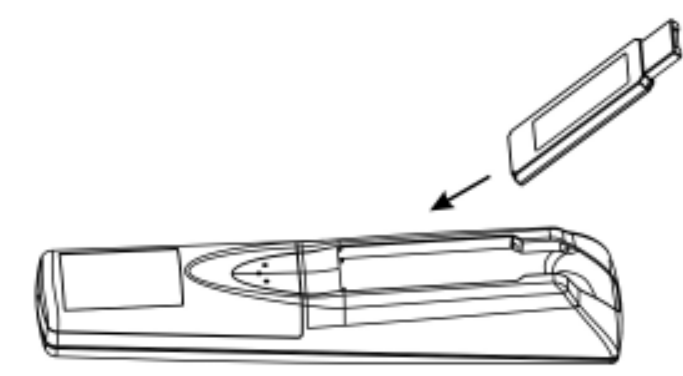

Figure 4 Press the USB receiver down to the compartment firmly.

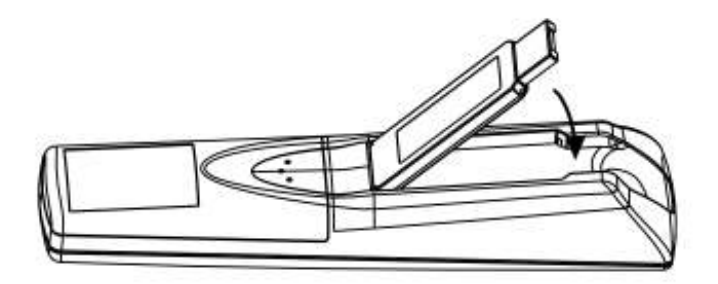

# Chapter 3 Using the 4-in-1 Wireless Media Presenter

**PowerPoint Normal Operation:** Function of each key when not used with Fn key Figure 5

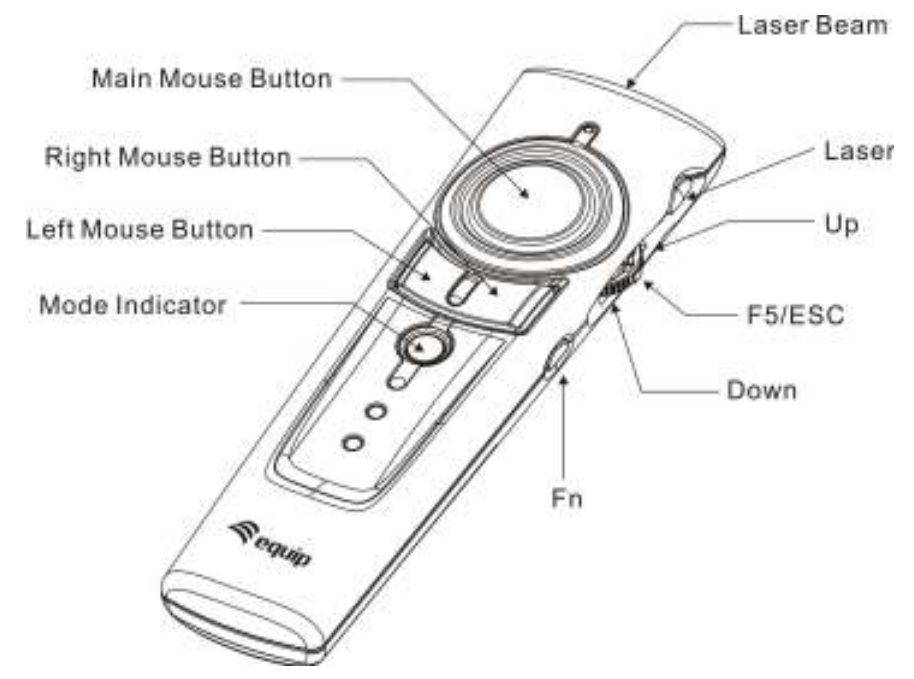

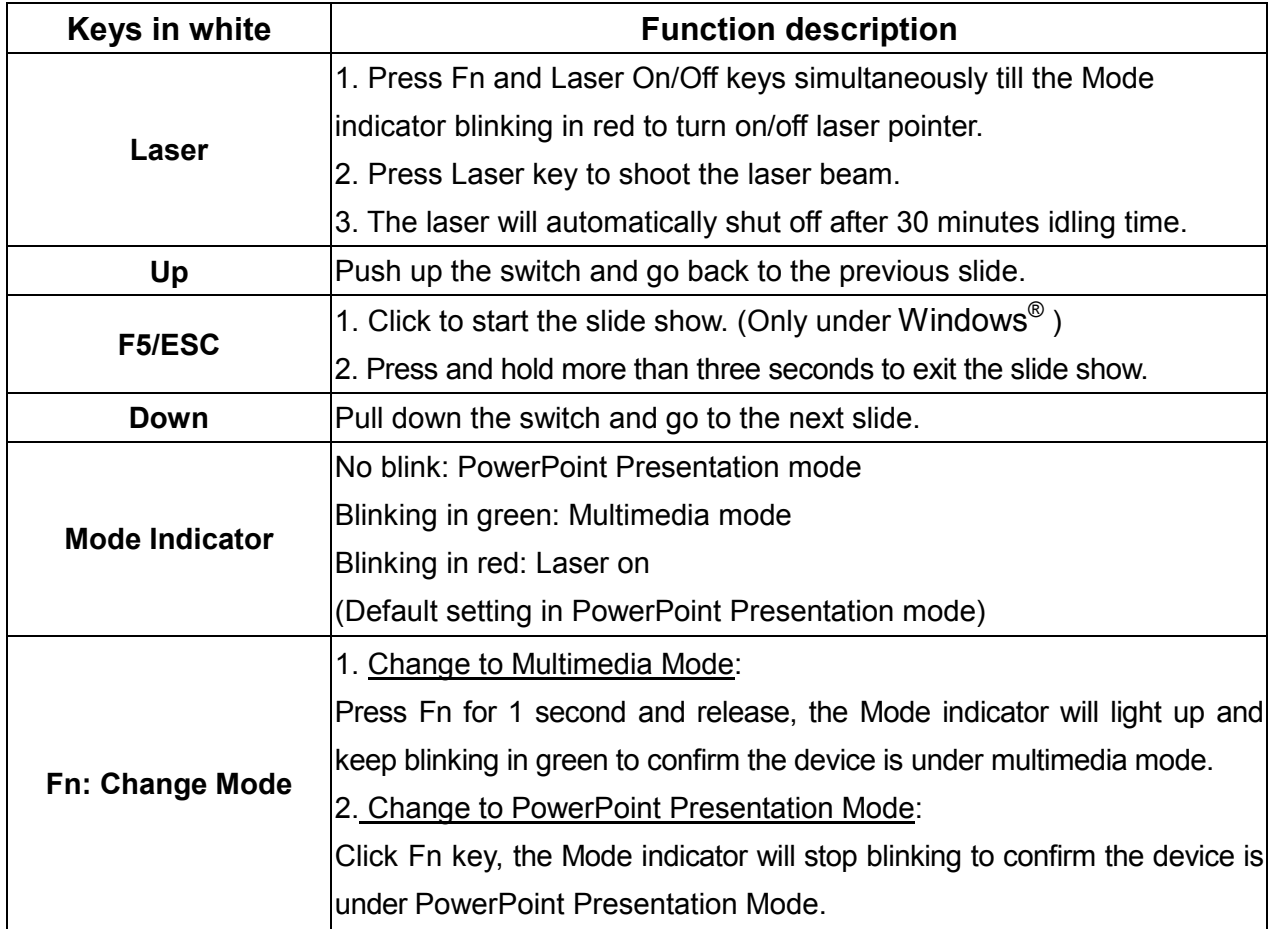

Note: Please make sure you are on the right mode when use.

### **PowerPoint Special Functions:**

Function of each key when used simultaneously with Fn key. Note: Fn key should be pressed before clicking the other key.

#### Figure 6

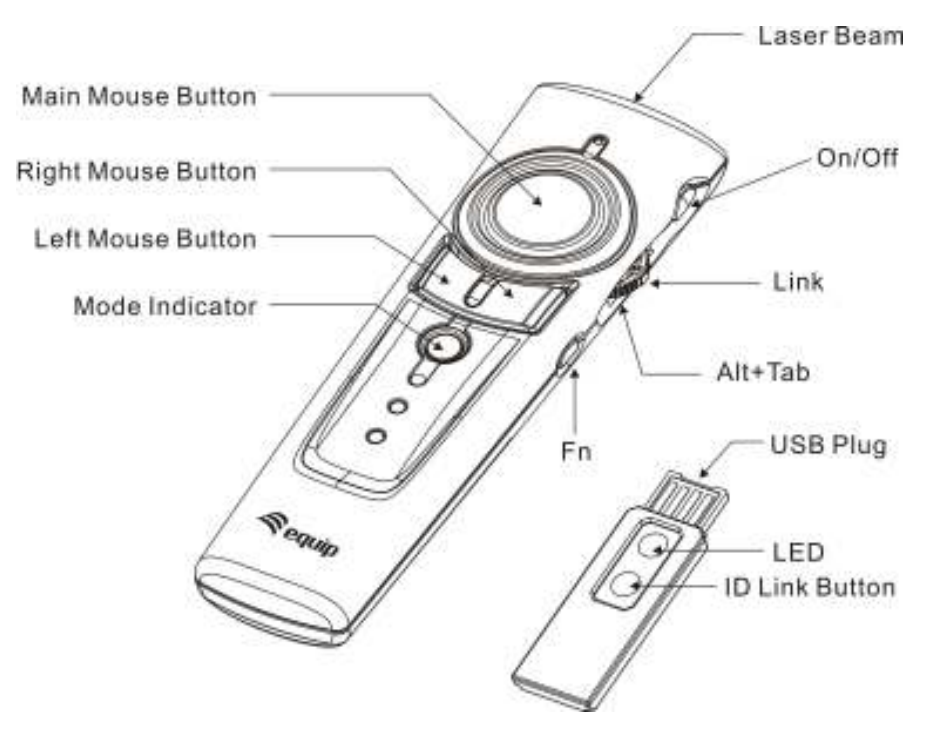

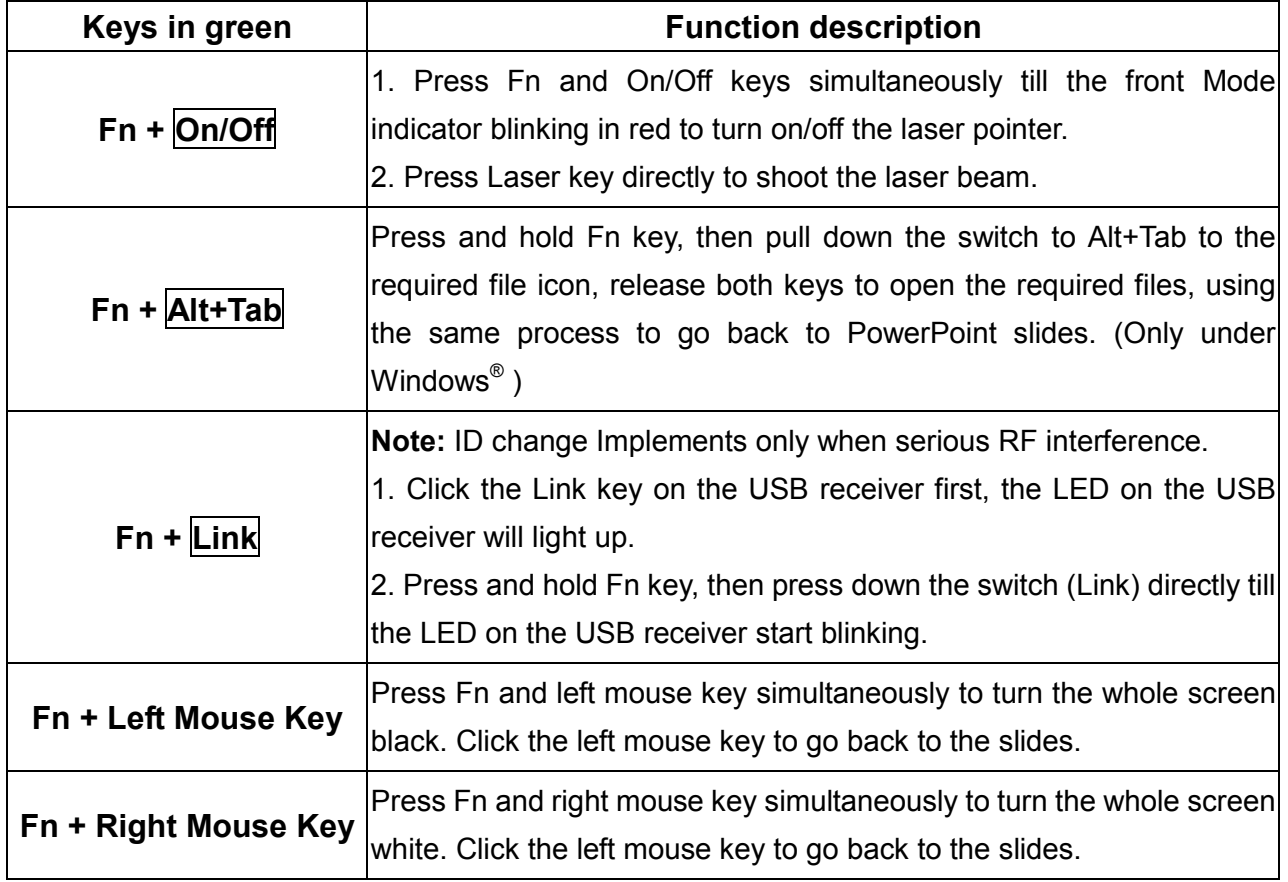

Note: Please make sure you are on the right mode when use.

**Multimedia Control:** Function of each key when in the Multimedia mode.

Note: Multimedia mode only applies to Media Player and iTunes running on Windows. Note: The laser pointer and wireless mouse will be inactive in Multimedia mode. Note: Please make sure you are on the right mode when use.

#### Figure 7

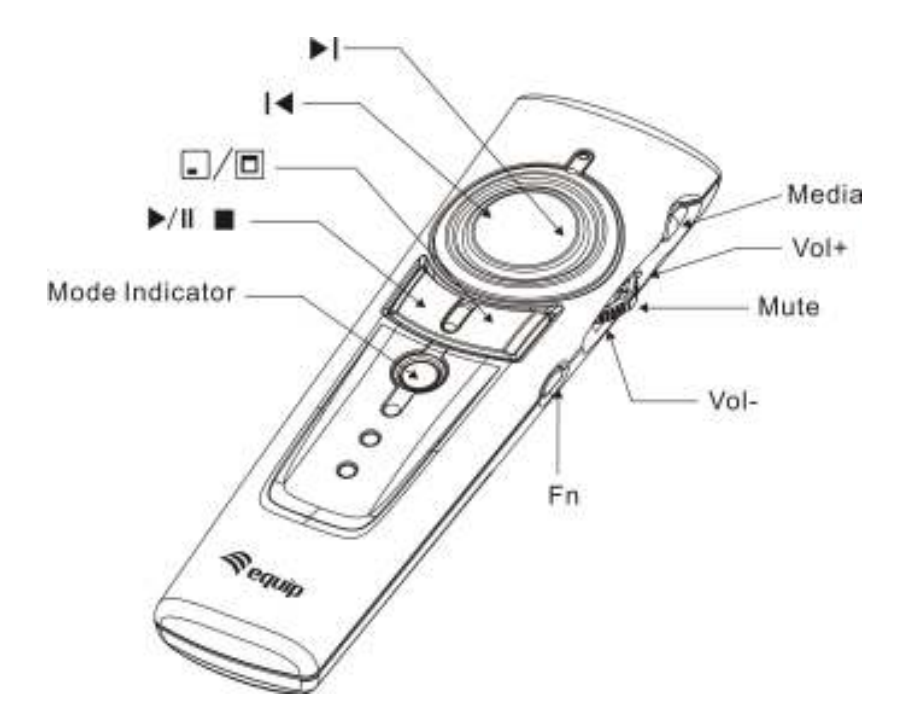

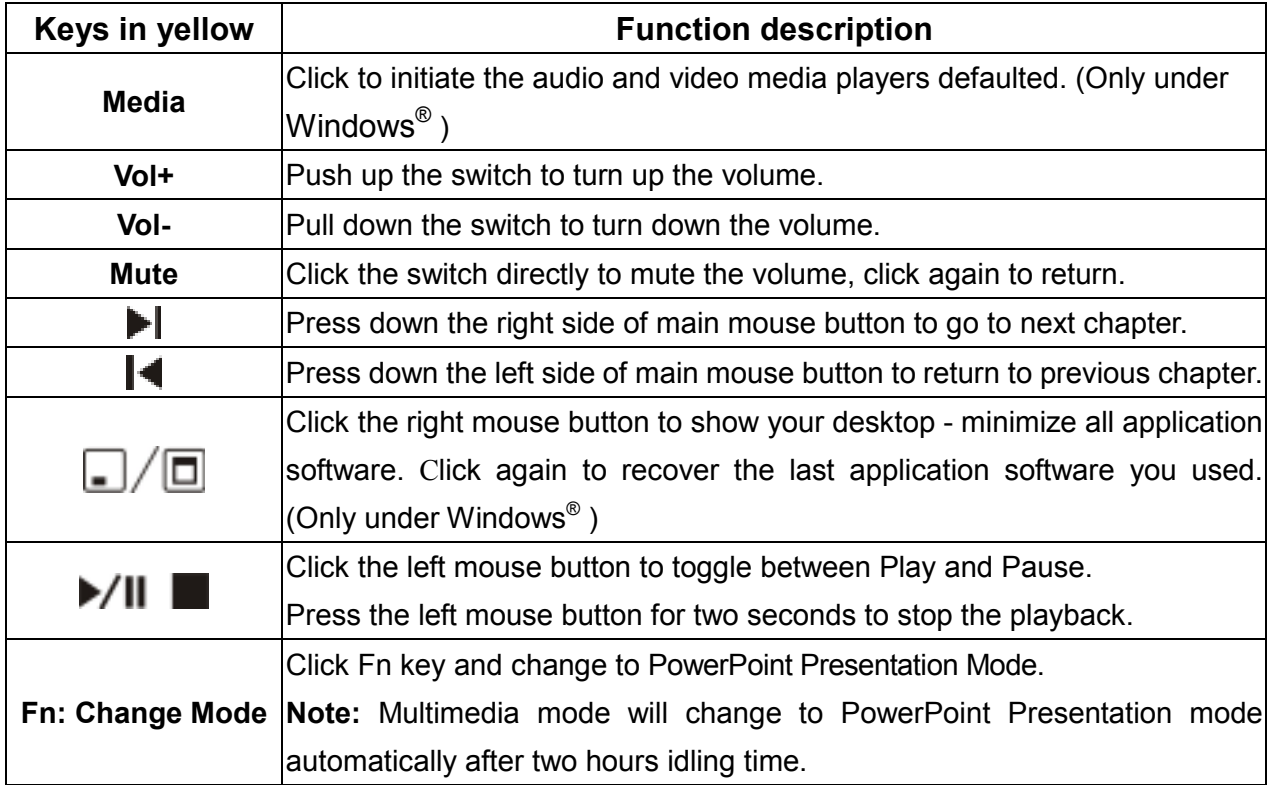

# Chapter 4 Additional Information

### **N** Specifications

#### $\Box$ System

Frequency range: 2400~2483MHz

Remote range: Approx. 100 feet (30 meters) indoors, 328 feet (100 meters) outdoors

Operating voltage: Remote control: 2.4V~3.3V, Laser: 2.6V~3.3V

Power: AAA batteries \* 2

Very low power consumption: Normal operation <10mA

Laser operation < 20mA

Sleep < 10uA

Output power: Under 1mW

#### $\Box$ Physical Dimensions

Size: Tx: 130(l) x 38.2(w) x 23.5(h) mm. Rx: 49(l) x 16(w) x 3.5(h) mm Weight: Approx. Tx: 60 grams (include batteries) Rx: 2.6 grams

#### $\Box$ Environmental Requirements

Temperature:

Operating:  $0^{\circ}$  (32 $^{\circ}$ F)~60 $^{\circ}$  (140 $^{\circ}$ F) Non-operation:  $-10^{\circ}$  (14 $^{\circ}$ F) ~65 $^{\circ}$  (149 $^{\circ}$ F)

Humidity(non-condensing): Operating: 10%~85% RH Non-operating: 10%~95% RH

#### $\Box$ Laser

Semiconductor laser( $\lambda$  = 650 nm), emission duration: continuous Laser output power: Max.0.95 mW

Note: Design and specifications are subject to change without notice.

### ■ Care and Maintenance

- $\Box$ For cleaning, you are advised to use a soft, slightly moistened cloth.
- $\Box$ Avoid using solvents or abrasive substances.
- $\Box$ Do not open the presenter: for maintenance, consult qualified staff only.

# Trouble Shooting

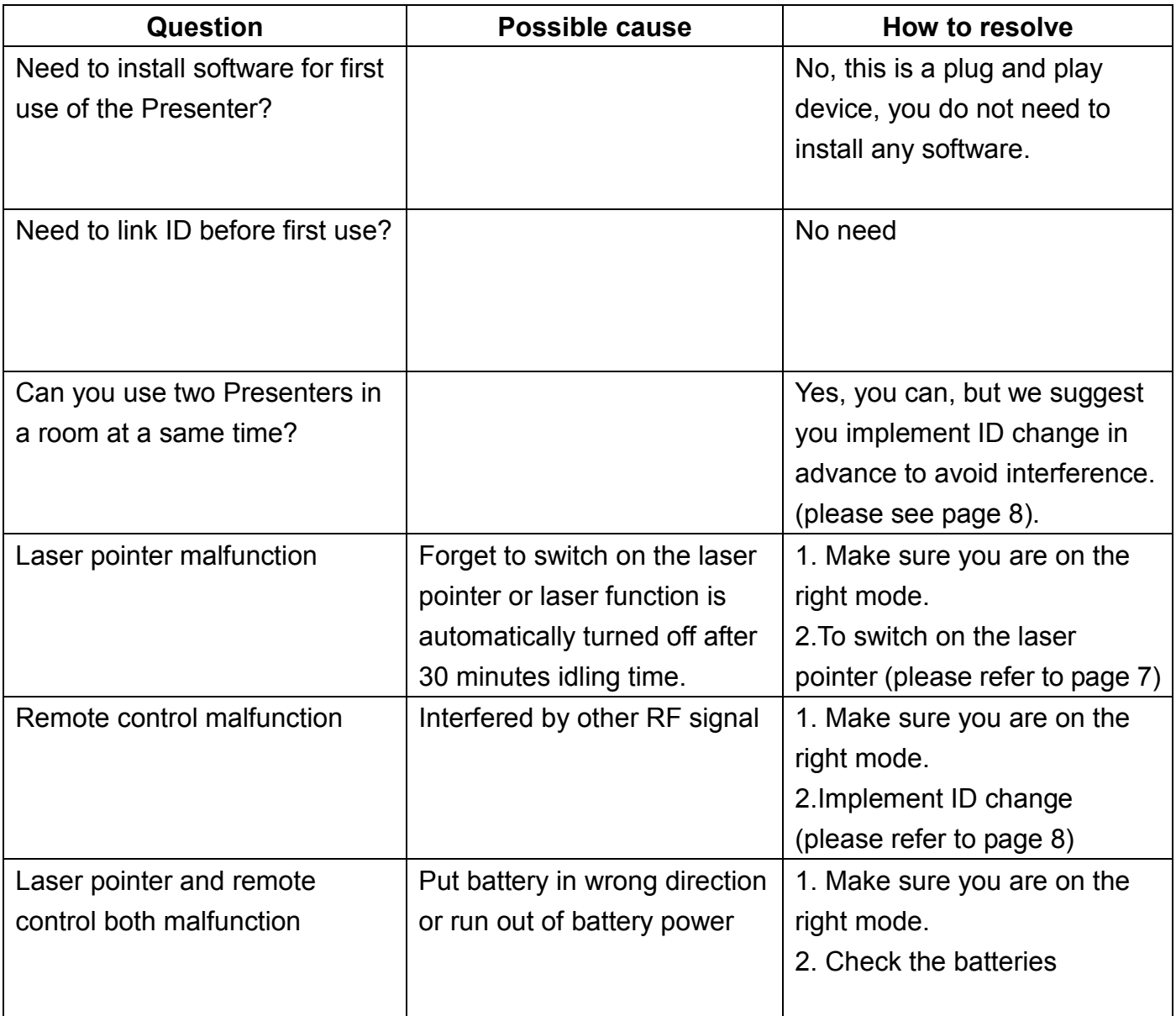

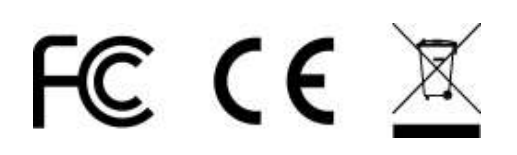